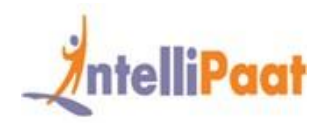

### **About Intellipaat**

Intellipaat is a fast-growing professional training provider that is offering training in over 150 most sought-after tools and technologies. We have a learner base of 600,000 in over 32 countries and growing. For job assistance and placement we have direct tie-ups with 80+ MNCs.

#### **Key Features of Intellipaat Training:**

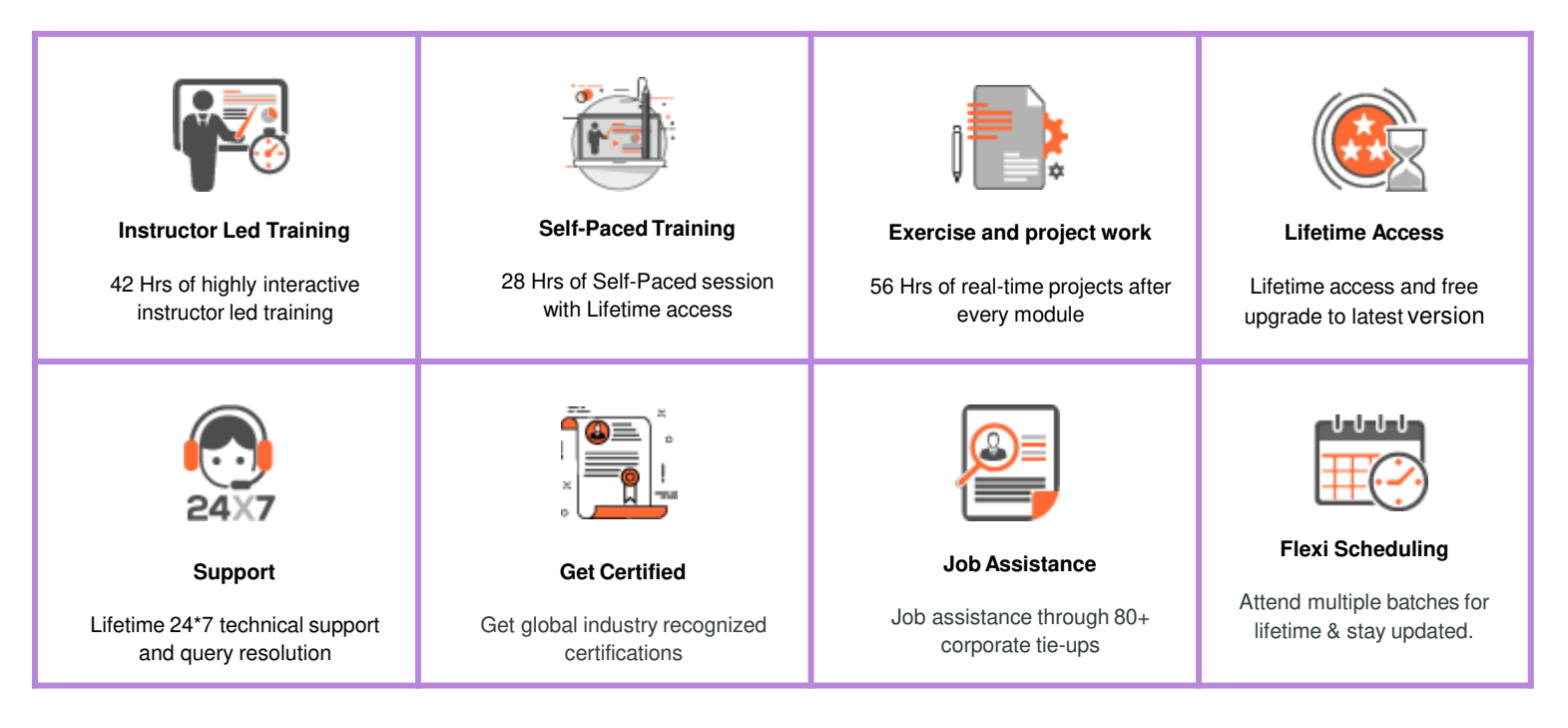

### **About the Course**

This Data Scientist course online provides detailed learning through self-paced videos and live instructor-led sessions that help you gain skills in the shortest possible time. Data Scientists are among the highest-paid and most in demand professionals. This in-depth Data Scientist course covers 'What is Data Science?,' statistical methods, data acquisition and analysis, Machine Learning algorithms, predictive analytics, data modeling, etc. At the end of the course, you will work on building a recommendation engine for an ecommerce site and will work on a real-time capstone project.

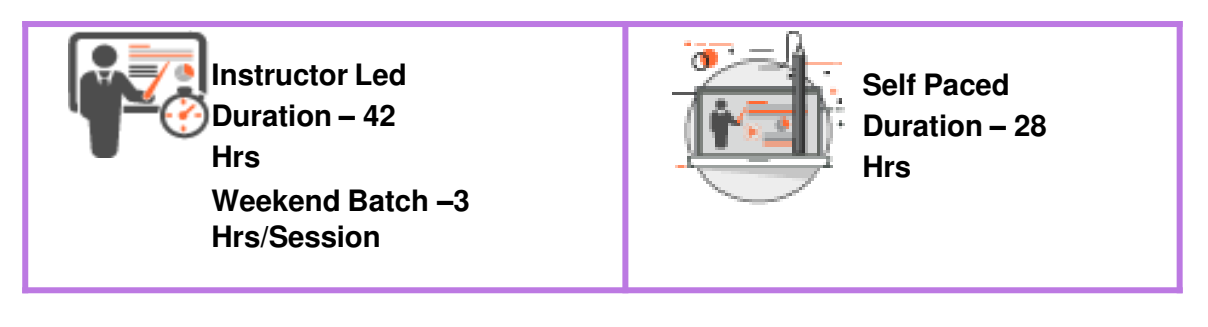

### **Why take this Course?**

The average annual salary of Data Scientists as per Indeed is approximately US\$122,801 in the United States.

- Data Scientist is the best job in the 21st century Harvard Business Review
- The number of jobs for all data professionals in the United States will increase to 2.7 million IBM
- Global Big Data market achieves US\$122 billion in sales in 6 years Frost & Sullivan

The demand for Data Scientists far exceeds the supply. This is a serious problem in a data-driven world that we are living in today. As a result, most organizations are willing to pay high salaries for professionals with appropriate Data Science skills. Data science training online will help you become proficient in Data Science, R programming language, Data Analysis, Big Data, and more. Thus, you can easily accelerate your career in this evolving domain and take it to the next level.

### **Course Content**

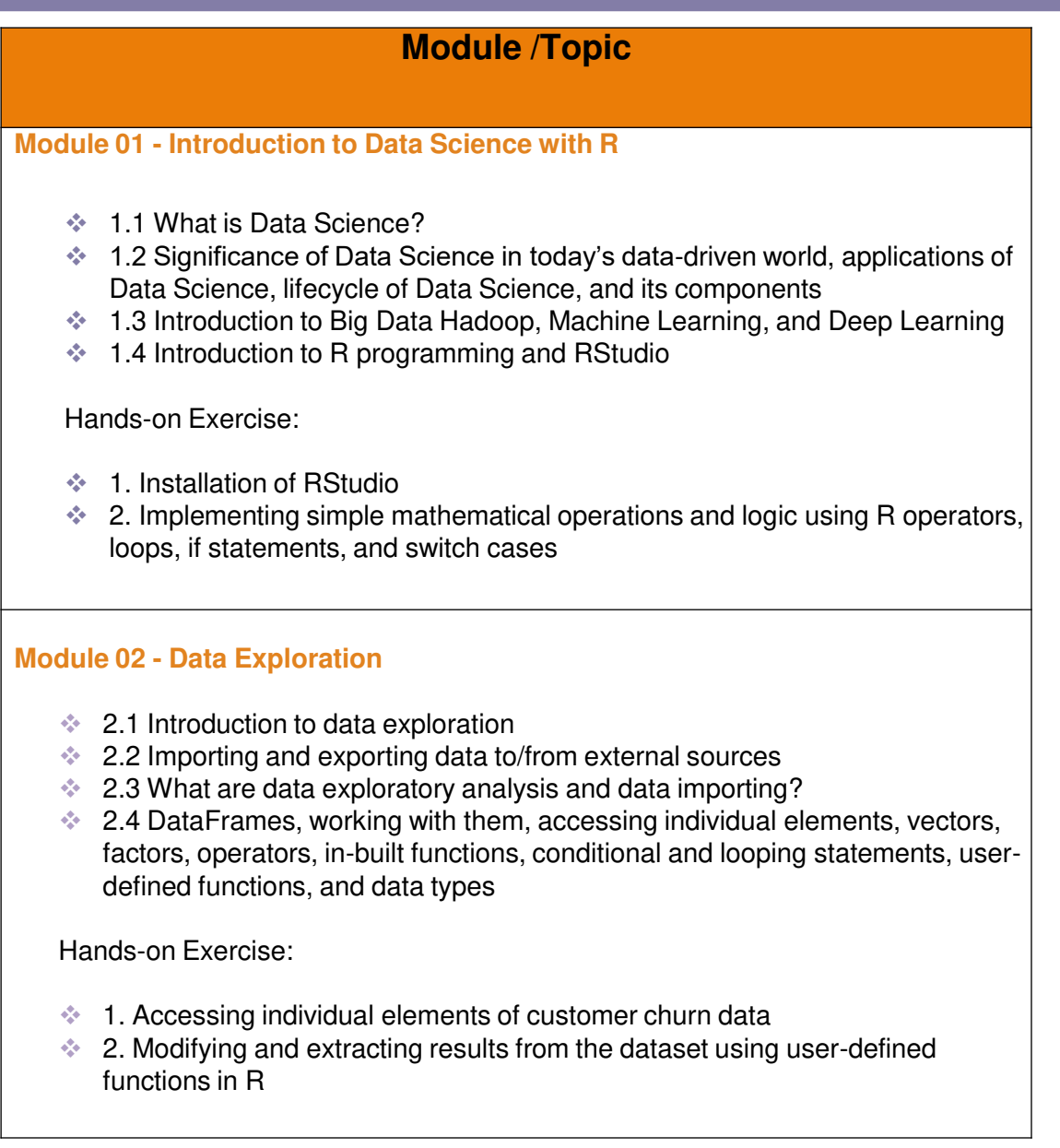

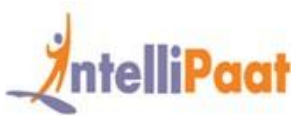

#### **Module 03 - Data Manipulation**

- $\div$  3.1 Need for data manipulation
- $\div$  3.2 Introduction to the dplyr package
- $\div$  3.3 Selecting one or more columns with select(), filtering records on the basis of a condition with filter(), adding new columns with mutate(), sampling, and counting
- $\div$  3.4 Combining different functions with the pipe operator and implementing SQL-like operations with sqldf

Hands-on Exercise:

- $\div$  1. Implementing dplyr
- $\div$  2. Performing various operations for manipulating data and storing it

#### **Module 04 - Data Visualization**

- $\div$  4.1 Introduction to visualization
- $\div$  4.2 Different types of graphs, the grammar of graphics, the ggplot2 package, categorical distribution with geom\_bar(), numerical distribution with geom hist(), building frequency polygons with geom freqpoly(), and making a scatterplot with geom\_pont()
- $\div$  4.3 Multivariate analysis with geom boxplot
- $\cdot$  4.4 Univariate analysis with a barplot, a histogram and a density plot, and multivariate distribution
- $\div$  4.5 Creating barplots for categorical variables using geom bar(), and adding themes with the theme() layer
- $\div$  4.6 Visualization with plotly, frequency plots with geom freqpoly(), multivariate distribution with scatter plots and smooth lines, continuous distribution vs categorical distribution with box-plots, and sub grouping plots
- **4.7 Working with co-ordinates and themes to make graphs more** presentable, understanding plotly and various plots, and visualization with ggvis
- $\div$  4.8 Geographic visualization with ggmap() and building web applications with shinyR

Hands-on Exercise:

- $\cdot$  1. Creating data visualization to understand the customer churn ratio using ggplot2 charts
- $\div$  2. Using plotly for importing and analyzing data
- 3. Visualizing tenure, monthly charges, total charges, and other individual columns using a scatter plot

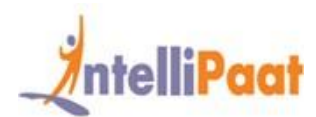

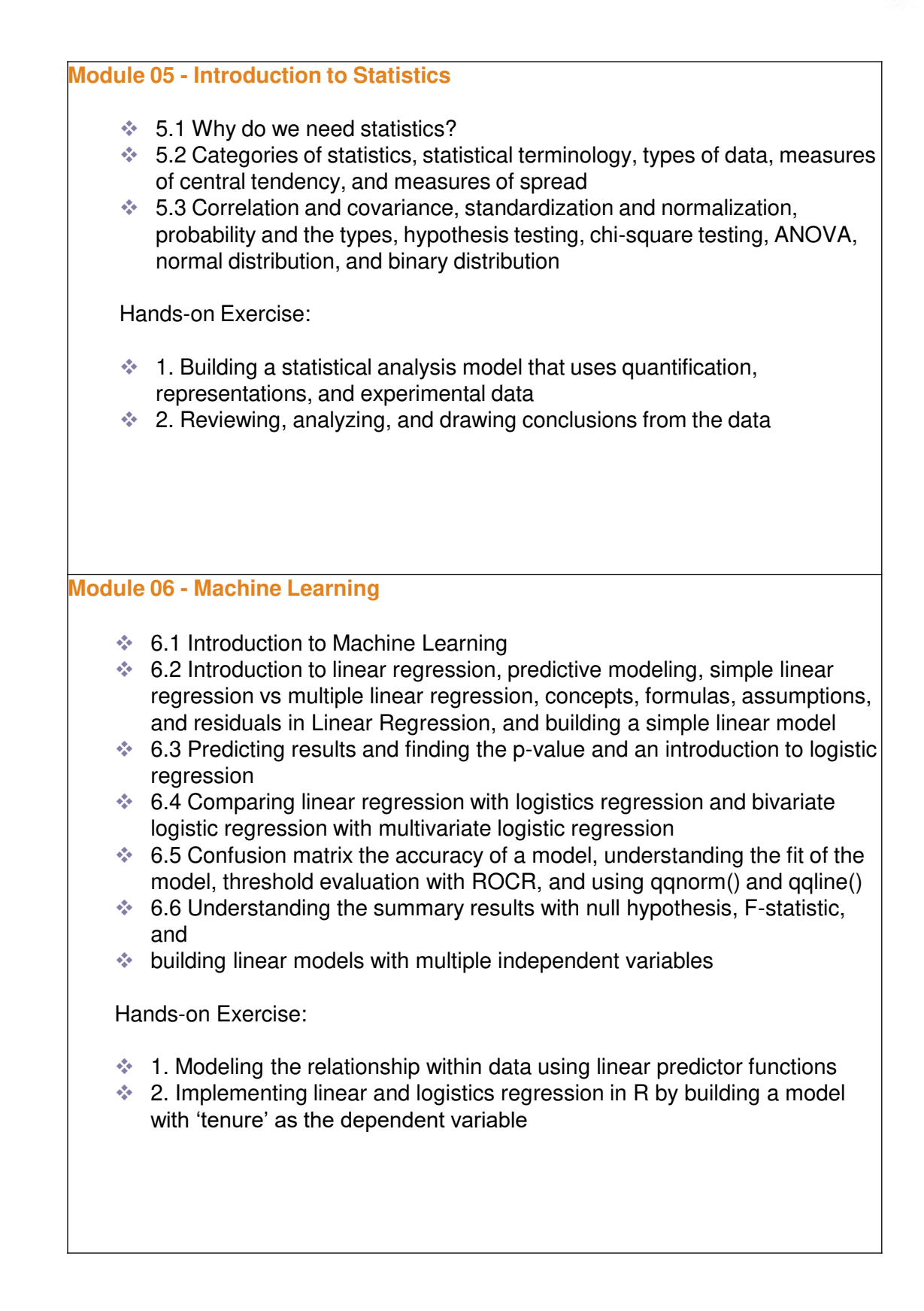

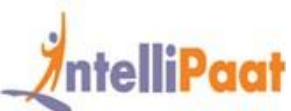

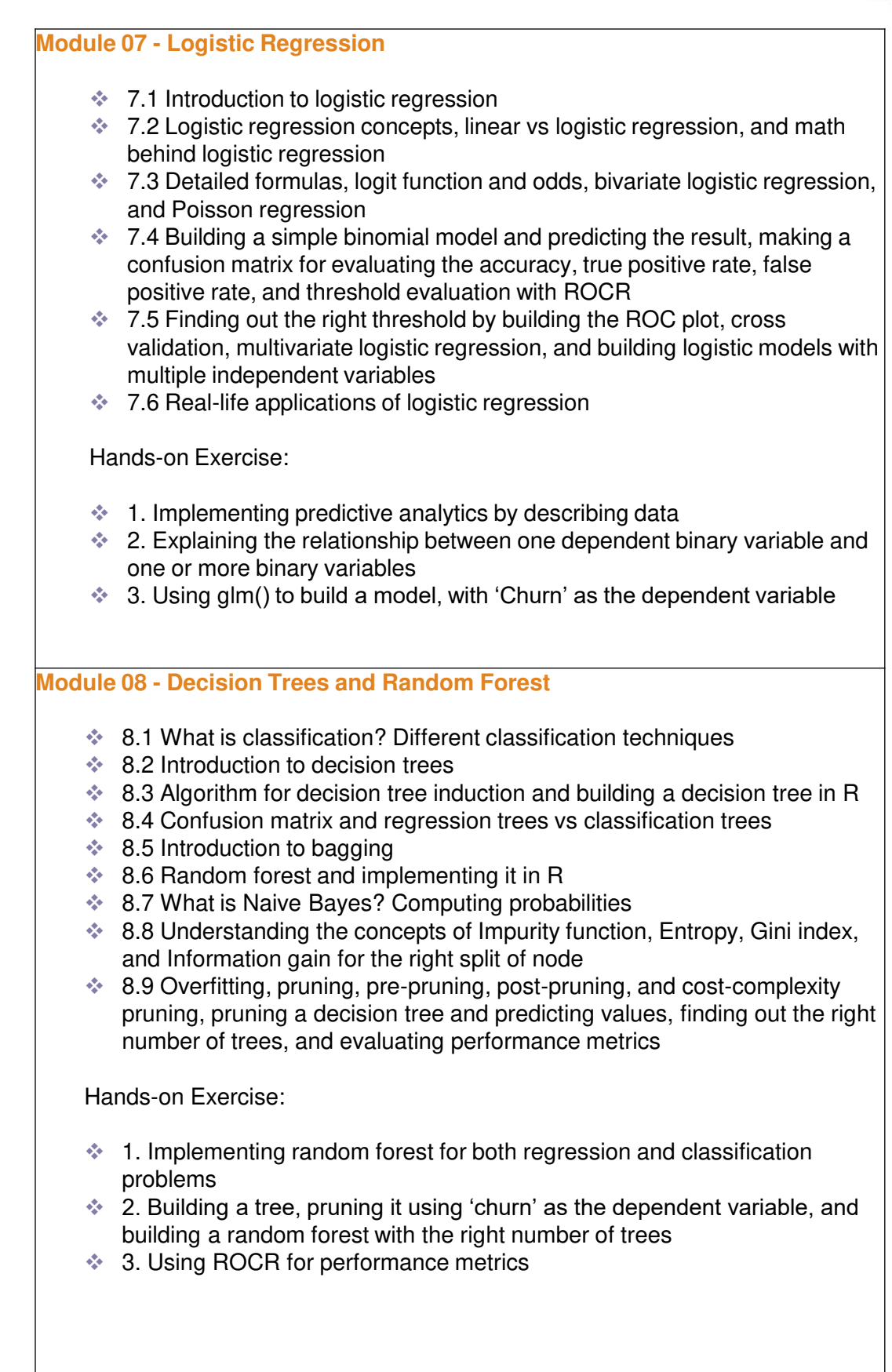

**IN: +91-7022374614 US: 1-800-216-8930 [WWW.Intellipaat.com](http://www.intellipaat.com/)**

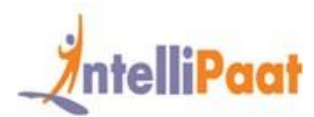

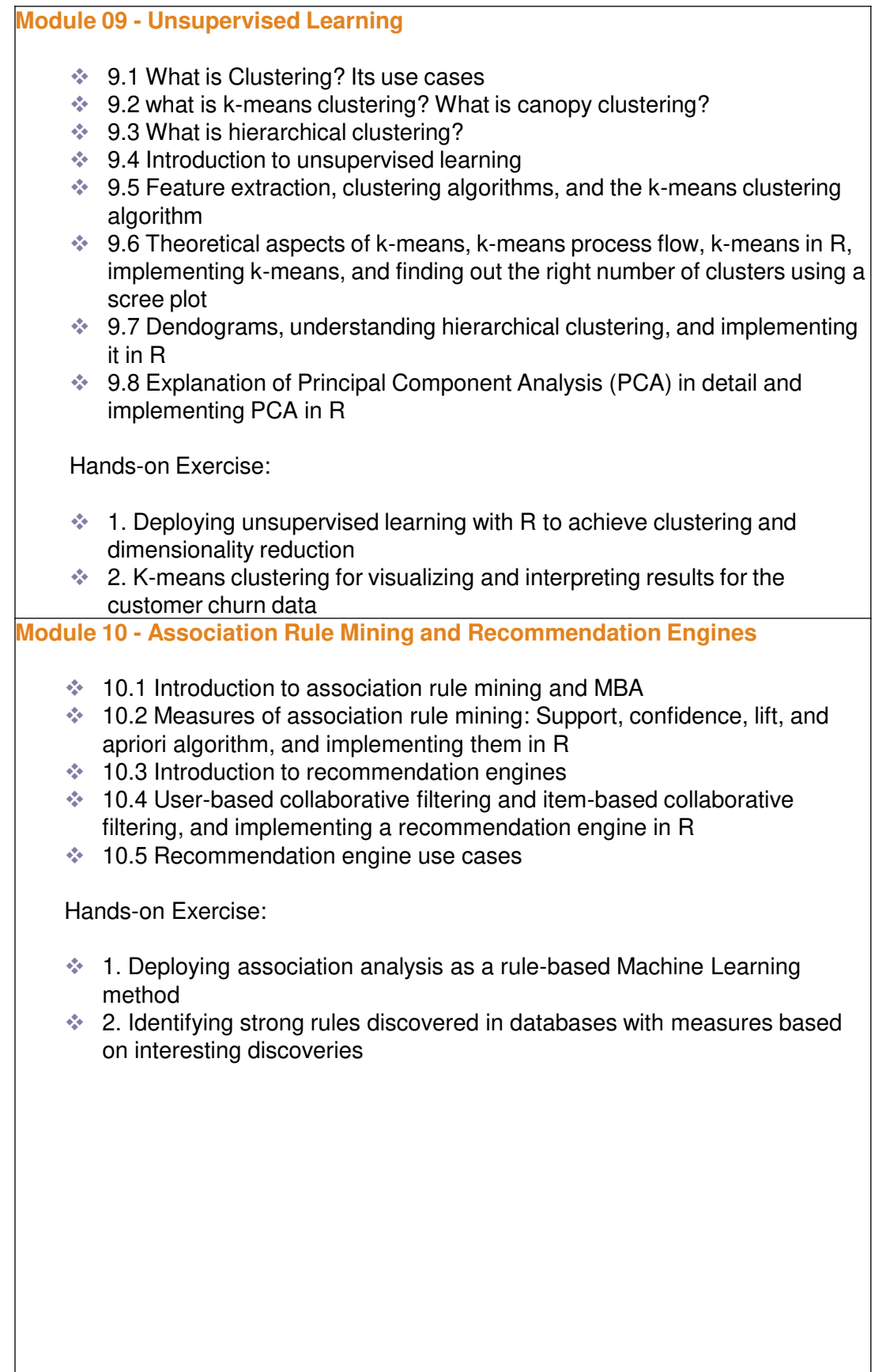

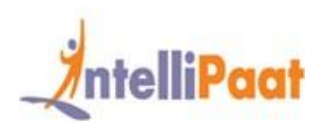

## **Self-paced Course Content**

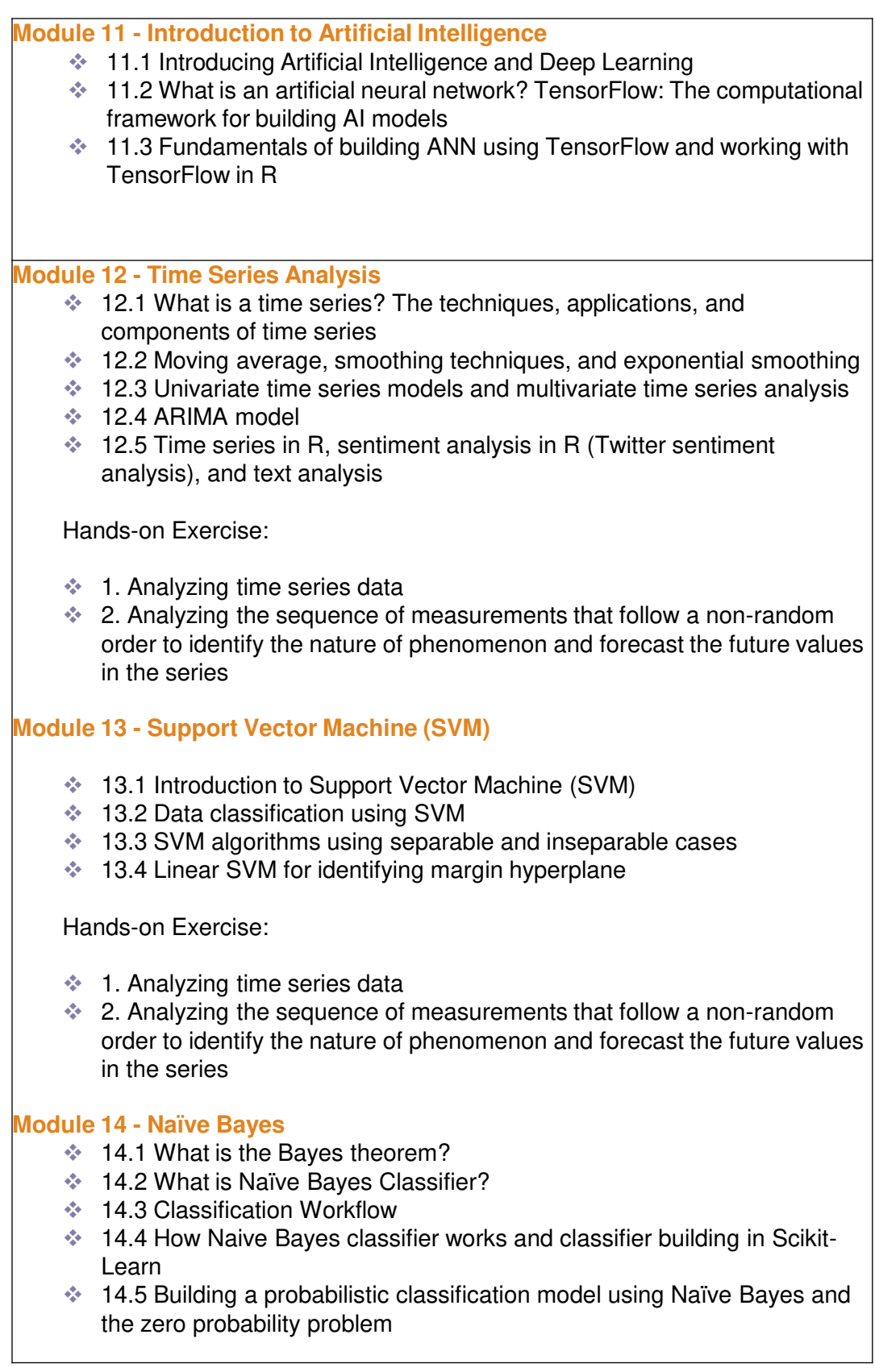

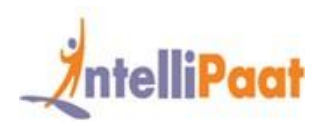

### **Self-paced Course Content**

#### **Module 15 - Text Mining**

- $\div$  15.1 Introduction to the concepts of text mining
- $\div$  15.2 Text mining use cases and understanding and manipulating the text with 'tm' and 'stringR'
- $\div$  15.3 Text mining algorithms and the quantification of the text
- 15.4 TF-IDF and after TF-IDF

#### **Case Studies**

- Case Study 01: Market Basket Analysis (MBA)
- $\div$  1.1 This case study is associated with the modeling technique of Market Basket Analysis, where you will learn about loading data, plotting items, and running algorithms.
- $\div$  1.2 It includes finding out the items that go hand in hand and can be clubbed together.
- $\div$  1.3 This is used for various real-world scenarios like a supermarket shopping cart and so on.
- Case Study 02: Logistic Regression
- $\cdot$  2.1 In this case study, you will get a detailed understanding of the advertisement spends of a company that will help drive more sales.
- **♦ 2.2 You will deploy logistic regression to forecast future trends.**
- $\div$  2.3 You will detect patterns and uncover insight using the power of R programming.
- $\div$  2.4 Due to this, the future advertisement spends can be decided and optimized for higher revenues.
- **♦ Case Study 03: Multiple Regression**
- $\div$  3.1 You will understand how to compare the miles per gallon (MPG) of a car based on various parameters.
- **♦ 3.2 You will deploy multiple regression and note down the MPG for car** make, model, speed, load conditions, etc.
- 3.3 The case study includes model building, model diagnostic, and checking the ROC curve, among other things.
- Case Study 04: Receiver Operating Characteristic (ROC)
- $\div$  4.1 In this case study, you will work with various datasets in R.
- **↓ 4.2 You will deploy data exploration methodologies.**
- $\div$  4.3 You will also build scalable models.
- $\div$  4.4 Besides, you will predict the outcome with highest precision, diagnose the model that you have created with real-world data, and check the ROC curve.

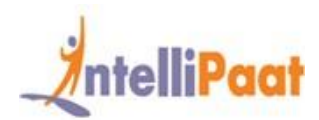

### **Project Work**

#### **Project 01:** Market Basket Analysis

**Description:** This is an inventory management project where you will find the trends in the data that will help the company to increase sales. In this project, you will be implementing association rule mining, data extraction, and data manipulation for the Market Basket Analysis.

#### **Project 02: Credit Card Fraud Detection**

**Description:** The project consists of data analysis for various parameters of banking dataset. You will be using a V7 predictor, V4 predictor for analysis, and data visualization for finding the probability of occurrence of fraudulent activities.

#### **Project 03**: Loan Approval Prediction

**Description**: In this project, you will use the banking dataset for data analysis, data cleaning, data preprocessing, and data visualization. You will implement algorithms such as Principal Component Analysis and Naive Bayes after data analysis to predict the approval rate of a loan using various parameters.

#### **Project 04:** Netflix Recommendation System

**Description**: Implement exploratory data analysis, data manipulation, and visualization to understand and find the trends in the Netflix dataset. You will use various Machine Learning algorithms such as association rule mining, classification algorithms, and many more to create movie recommendation systems for viewers using Netflix dataset.

#### **Case Study 1:** Introduction to R Programming

In this project, you **need** to work with several operators involved in R programming including relational operators, arithmetic operators, and logical operators for various organizational needs.

#### **Case Study 2**: Solving Customer Churn Using Data Exploration

Use data exploration in order to understand what needs to be done to make reductions in customer churn. In this project, you will be required to extract individual columns, use loops to work on repetitive operations, and create and implement filters for data manipulation.

#### **Case Study 3:** Creating Data Structures in R

Implement numerous data structures for numerous possible scenarios. This project requires you to create and use vectors. Further, you need to build and use metrics, utilize arrays for storing those metrics, and have knowledge of lists.

#### **Case Study 4**: Implementing SVD in R

Utilize the dataset of MovieLens to analyze and understand single value decomposition and its use in R programming. Further, in this project, you must build custom recommended movie sets for all users, develop a collaborative filtering model based on the users, and for a movie recommendation, you must create realRatingMatrix.

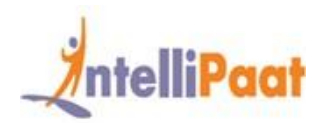

#### **Case Study 5: Time Series Analysis**

**Description:** This project required you to perform TSA and understand ARIMA and its concepts with respect to a given scenario. Here, you will use the R programming language, ARIMA model, time series analysis, and data visualization. So, you must understand how to build an ARIMA model and fit it, find optimal parameters by plotting PACF charts, and perform various analyses to predict values.

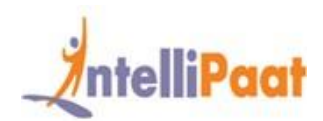

### **Intellipaat Job Assistance Program**

Intellipaat is offering comprehensive job assistance to all the learners who have successfully completed the training. A learner will be considered to have successfully completed the training if he/she finishes all the exercises, case studies, projects and gets a minimum of 60% marks in the Intellipaat qualifying exam.

Intellipaat has exclusive tie-ups with over 80 MNCs for placement. All the resumes of eligible candidates will be forwarded to the Intellipaat job assistance partners. Once there is a relevant opening in any of the companies, you will get a call directly for the job interview from that particular company.

### **Frequently Asked Questions:**

#### **Q 1. What is the criterion for availing the Intellipaat job assistance program?**

Ans. All Intellipaat learners who have successfully completed the training post, April 2017 are directly eligible for the Intellipaat job assistance program.

#### **Q 2. Which are the companies that I can get placed in?**

Ans. We have exclusive tie-ups with MNCs like **Ericsson, Cisco, Cognizant, Sony, Mu Sigma, Saint-Gobain, Standard Chartered, TCS, Genpact, Hexaware**, and more. So you have the opportunity to get placed in these top global companies.

#### **Q 3. Does Intellipaat help learners to crack the job interviews?**

Ans. Intellipaat has an exclusive section which includes the top interview questions asked in top MNCs for most of the technologies and tools for which we provide training. Other than that our support and technical team can also help you in this regard.

#### **Q 4. Do I need to have prior industry experience for getting an interview call?**

Ans. There is no need to have any prior industry experience for getting an interview call. In fact, the successful completion of the Intellipaat certification training is equivalent to six months of industry experience. This is definitely an added advantage when you are attending an interview.

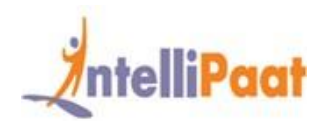

#### **Q 5. What is the job location that I will get?**

Ans. Intellipaat will try to get you a job in your same location provided such a vacancy exists in that location.

#### **Q 6. Which is the domain that I will get placed in?**

Ans. Depending on the Intellipaat certification training you have successfully completed, you will be placed in the same domain.

#### **Q 7. Is there any fee for the Intellipaat placement assistance?**

Ans. Intellipaat does not charge any fees as part of the placement assistance program.

#### **Q 8. If I don't get a job in the first attempt, can I get another chance?**

Ans. Definitely, yes. Your resume will be in our database and we will circulate it to our MNC partners until you get a job. So there is no upper limit to the number of job interviews you can attend.

#### **Q 9. Does Intellipaat guarantee a job through its job assistance program?**

Ans. Intellipaat does not guarantee any job through the job assistance program. However, we will definitely offer you full assistance by circulating your resume among our affiliate partners.

#### **Q 10. What is the salary that I will be getting once I get the job?**

Ans. Your salary will be directly commensurate with your abilities and the prevailing industry standards.

**What makes us who we are?**

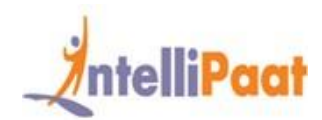

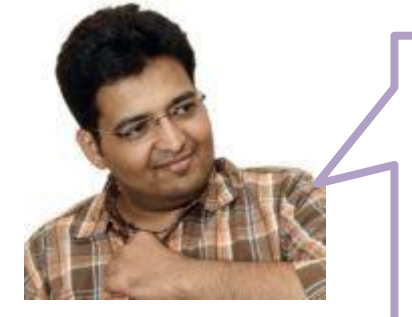

*"I want to talk about the rich LMS that Intellipaat data science training offered. The extensive set of PPTs, PDFs, and other related Data Science course material were of the highest quality and due to this my learning with Intellipaat was excellent and I could clear the Cloud era Data Scientist certification in the first attempt."*

*-Shreyash Limbhetwala*

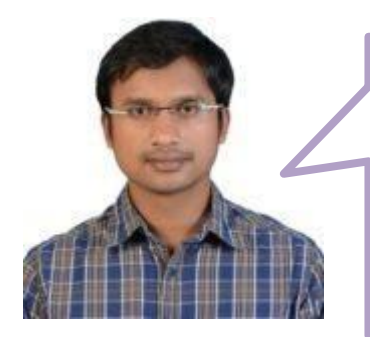

*"I had taken the data science master program which is a combo of SAS, R and Apache Mahout. Since there are so many technologies involved in the Data Science course, getting your query resolved at the right time becomes the most important aspect. But with Intellipaat there was no such problem as all my queries were resolved in less than 24 hours." - Giri Karnal*

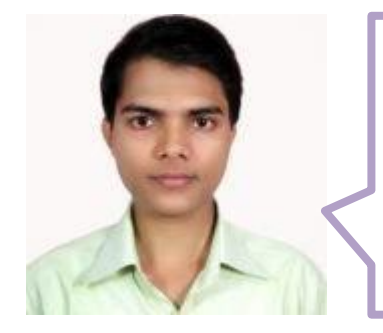

*"The Intellipaat data science certification training videos really made me excited about studying data science. They were so elaborate and so professionally created that I could learn data science from the comfort of my home thanks to those learner-friendly videos. I am grateful to Intellipaat. "*

*- Nitesh Kumar*